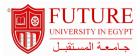

## **Faculty of Engineering & Technology**

## Special Topics in Electronics and Communication Engineering

## **Information:**

Course Code: COM 581 Level: Undergraduate Course Hours: 3.00- Hours

**Department:** Specialization of Electronics & Communication

#### Instructor Information:

| Title              | Name                               | Office hours |
|--------------------|------------------------------------|--------------|
| Lecturer           | AHMED SAEED ABDELSAMEA SAYED       | 9            |
| Assistant Lecturer | Marwa Mohamed Zaki Mohamed Shaheen |              |

#### Area Of Study:

- Develop students dskills in software tools (MATLAB, Simulink, Multisim and LabVIEW) for problem solving and modeling of various electronic circuits.
- Train students of a programming environment through data acquisition for performing real-time measurements.

#### Course outcomes:

### a. Knowledge and Understanding: :

- 1 a1. List theories, techniques and analysis of analogue and digital electronics, communication and signal processing systems.
- 2 a2. Recognize the instruction set and program structure of MATLAB and Simulink for problem solving
- 3 a3. Recognize of the instruction set and program structure of LabVIEW and Multisim as an electronic simulation tool

### b.Intellectual Skills: :

- 1 b1. Apply appropriate mathematical and physics knowledge for modelling and analysing electronic and communication systems problems
- 2 b2. Use software tools to develop computer programs for engineering applications and simulation.
- 3 b3. Design communication systems to solve communication systems problems such as communication links and channels.

### c.Professional and Practical Skills::

- 1 c1. Build a software code to solve electronic and communication problems using theories and techniques of mathematics, basic sciences.
- 2 c2. Design a real model for data acquisition, and give simulation, some practical implementing.
- 3 c3. Read thoroughly datasheets and identify appropriate specifications for required system or component.

#### d.General and Transferable Skills: :

- 1 d1. Demonstrate efficient IT capabilities.
- 2 d2. Effectively Manage tasks, time, and resources

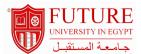

- 3 d3. Search for information and engage in life-long self-learning discipline.
- 4 d4. Relate to relevant literatures

| Course Topic And Contents :                                                                 |              |         |                      |
|---------------------------------------------------------------------------------------------|--------------|---------|----------------------|
| Topic                                                                                       | No. of hours | Lecture | Tutorial / Practical |
| LabVIEW fundamentals                                                                        | 10           | 6       | 4                    |
| Random Signal and noise generation                                                          | 10           | 6       | 4                    |
| Analog Communication Modulation techniques<br>AM, FM, PM, PAM, PPM, and PWM applications    | 10           | 6       | 4                    |
| MATLAB and Simulink Basics.<br>AM, FM, PM, PAM, PPM, and PWM applications                   | 10           | 6       | 4                    |
| Digital Communication Modulation techniques ASK, FSK, PSK and BER measurements + Mid Term 1 | 10           | 6       | 4                    |
| Analog Filters design                                                                       | 10           | 6       | 4                    |
| Analog and Digital Oscillators                                                              | 10           | 6       | 4                    |
| Logic Circuit design and simulation + Mid Term 2                                            | 5            | 3       | 2                    |

# **Teaching And Learning Methodologies:**

Interactive Lecturing

Discussion

Software tools

| Oddisc Assessment .         |                   |         |             |
|-----------------------------|-------------------|---------|-------------|
| Methods of assessment       | Relative weight % | Week No | Assess What |
| ″ÁFinal exam                | 40.00             |         |             |
| o Assignments/Midterm exams | 40.00             |         |             |
| o In Class Quizzes          | 10.00             |         |             |
| o Participation             | 10.00             |         |             |

# **Course Notes:**

- 1. MATLAB, Simulink, Lab VIEW, and Multisim user guides and manuals
- 2. Students Lecture Notes and PPTs.
- 3. Handouts.
- 4. Internet resources and sites.